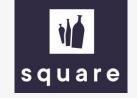

## Manual

Generate price and stock list

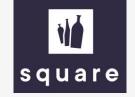

## Generate price and stock list

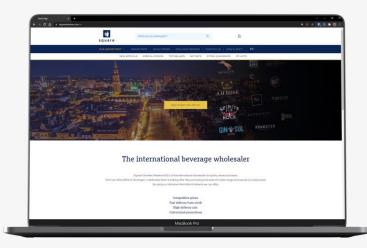

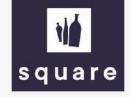

Log in on our website to generate your price list.

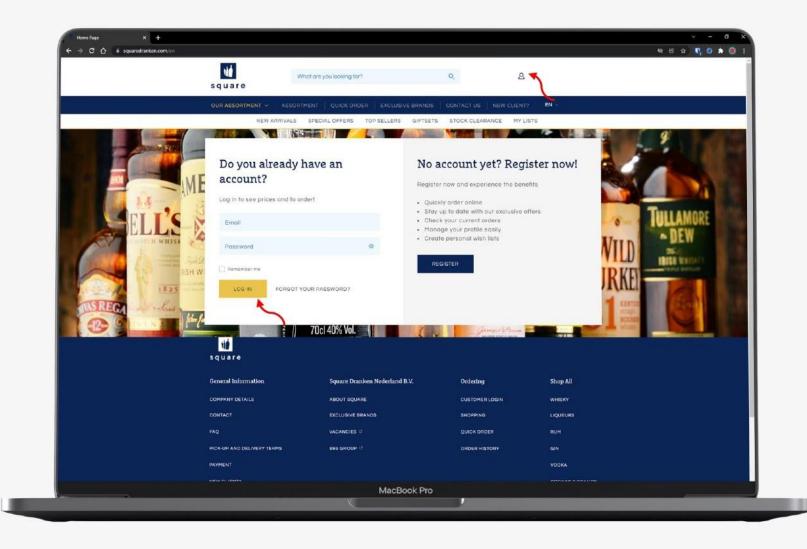

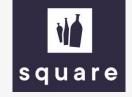

Go to the shopping cart and click on 'generate price and stock list' to send the list to your email address.

| <b>N</b><br>square    | What are you looking for?                                                                                     | <u>م</u> کے           | ♡ ♡ (€1.644,00           |  |
|-----------------------|----------------------------------------------------------------------------------------------------|-----------------------|--------------------------|--|
| OUR ASSORTMENT        | ✓ ASSORTMENT   QUICK ORDER   EXCLUSIVE BRAND                                                                  | S CONTACT US NEW C    | LIENT? EN V ALOG TECHN V |  |
| NE                    | W ARRIVALS SPECIAL OFFERS TOP SELLERS GIFTSE                                                                  | ETS STOCK CLEARANCE   | MY LISTS                 |  |
| Shoppi                |                                                                                                    |                       |                          |  |
| < CONTINUE SHOPP      | ING                                                                                                    |                       | CHECK OUT                |  |
| Quick Order - Find ye | our products quick and easy                                                                                   |                       |                          |  |
| Search for prod       | uctname or productnumber                                                                                      | Q 1                   | SUBMIT                   |  |
| بخ، Generate price    | and stock list 🖈 Import Excel Order                                                                           |                       |                          |  |
| i                     | A.H. Riise Royal Danish £28,00 incl. excise   Navy + 6B L-09-807-00 0.7 liter   40%   O Move to list D Delete | 25<br>6 PER<br>CARTON | ¢700,00 incl. excise     |  |
| ė                     | A.H. Riise Lokrids Shot €12,50 incl. excise   L-50-304-00 0.7 liter   18%   ♡ Move to list 0 Delete           | 35<br>6 PER<br>CARTON | €437,50 incl. excise     |  |
| ģ                     | A.H. Riise Fregatten Jylland 629,50 incl. excise<br>Danish Navy + GB<br>L-50-484-00 0.7 liter   45%           | 1<br>6 PER<br>CARTON  | €29,50 incl. excise      |  |
|                       | O Move to list fi Delete<br>MacBook Pro                                                                       | -                     | _                        |  |

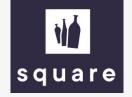

The list can be downloaded once every 24 hours. If you would like to have the list more often, please contact your account manager. If the list has been successfully generated, you will see this message.

| square                 | Your Stock and Price Over                                                                      | iew List has been generated, you wil | I receive it in an email shortly. | ×                     |  |
|------------------------|------------------------------------------------------------------------------------------------|--------------------------------------|-----------------------------------|-----------------------|--|
| OUR ASSORTMENT         | ASSORTMENT   QUICK ORDER                                                                       | EXCLUSIVE BRANDS                     | CONTACT US   NEW CLIE             | NT? EN « ALOG TECHN « |  |
| NEW                    | ARRIVALS SPECIAL OFFERS TO                                                                     | OP SELLERS GIFTSETS                  | STOCK CLEARANCE M                 | LISTS                 |  |
| Shoppir                |                                                                                                |                                      |                                   | CHECK OUT             |  |
| Quick Order - Find you | r products quick and easy                                                                      |                                      |                                   |                       |  |
|                        | tname or productnumber                                                                         |                                      | Q, 1                              | SUBMIT                |  |
| 🕁 Generate price a     | nd stock list 🔥 Import Excel Order                                                             |                                      |                                   |                       |  |
| Ì                      | A.H. Riise Royal Danish<br>Navy + GB<br>L-09-807-00 0.7 liter   40%<br>© Move to list © Delete | £28,00 Incl. excise                  | 25<br>6 PER<br>CARTON             | €700,00 incl. excise  |  |
| ė                      | A.H. Rilse Lakrids Shot<br>L-50-304-00 0.7 lifter   18%<br>O Move to list 🔹 Delete             | €12,50 Incl. excise                  | 35<br>6 PER<br>CARTON             | €437,50 incl. excise  |  |
| ė                      | A.H. Riise Fregatten Jylland<br>Danish Navy + GB<br>L-50-484-00 0.7 liter   45%                | €29,50 Incl. excise                  | 1<br>6 PER<br>CARTON              | €29,50 incl. excise   |  |
|                        |                                                                                                | MacBook Pro                          |                                   |                       |  |

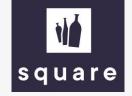

Go to your mail application. It may take 1-2 minutes before you receive the email. Received nothing? Check your spam filter.

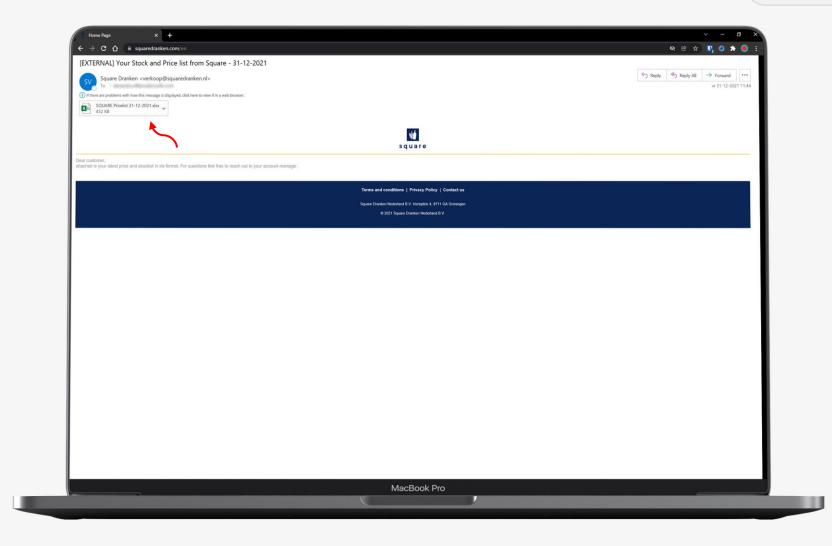

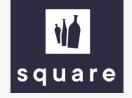

In the Excel file you will find an overview of our assortment and the prices.

This list can be used to add multiple products to your shopping cart. To do so, see the manual 'ordering with the price & stock list'.

| toSave 💽 🕅 🗐 – 🔇                                                |                    | SQUARE Pricelist 31-12-2021 - Read-Only - Excel                                                      | 2 9           | earch    |                   |                |              | -          |                                                                                                    |                   | Press                        | n de Ven 😥 🖬 —          | o x                   |
|-----------------------------------------------------------------|--------------------|----------------------------------------------------------------------------------------------------|---------------|----------|-------------------|----------------|--------------|------------|----------------------------------------------------------------------------------------------------|-------------------|------------------------------|-------------------------|-----------------------|
|                                                                 |                    |                                                                                                    |               | concin   | _                 | _              | _            |            |                                                                                                    | 6                 | Des val                      |                         |                       |
|                                                                 | age Layout Formula | as Data Review View Help                                                                             |               |          |                   |                |              |            |                                                                                                    |                   |                              | 남 Share 🖓               | <sup>2</sup> Comments |
| X Cut Arial I                                                   | Nova Light 🗸 11 🗸  | A^ A* ΞΞΞ № · × * Wrap Text Gene                                                                     | ral ~         |          | 1 🍺               | Title          | e 2 Va       | luta 2     | Valuta 2 2 A Bad T Insert Dele                                                                                                    | Σ Autos           | ium ~ Ar                     |                         |                       |
| LE Copy *                                                       | IU - H - 0 -       | ▲ - ■ = = = = = = ■                                                                                  | % 9 58 -88    | Conditio | onal Forma        | as Warnin      | ngs No       | rmal       | Bad Insert Dele                                                                                                    | ta Format         | Sort & Fin                   |                         |                       |
| Se Format Painter                                               |                    |                                                                                                    | · /0 / .00 +0 | Formatti | ng ~ Table        | · .            |              |            | Č v v                                                                                                    | Clear             |                              | ect × ×                 |                       |
| Clipboard IS                                                    | Font               | Fu Alignment Fu                                                                                      | Number        | 2        |                   |                | Styles       |            | Cel                                                                                                    | ls I              | Editing                      | Ideas Sensitivity       |                       |
| * : × ×                                                         | fx 1800 Reposad    | do                                                                                                   |               |          |                   |                |              |            |                                                                                                    |                   |                              |                         |                       |
| 4                                                               | B C                | D                                                                                                    | F             | F        | 6                 | H I I          | 1.1          | к          | L                                                                                                    | м                 | N                            | 0                       |                       |
| mpany namo: Square                                              |                    | <i>v</i> .                                                                                           |               |          | 0                 |                | ,            | K          | C                                                                                                    |                   |                              |                         |                       |
| eeladdress: Hereplein 4                                         |                    |                                                                                                    |               |          |                   |                |              |            |                                                                                                    |                   |                              |                         |                       |
| stalcode + City: 9711 GA Groni<br>one number: +31 (0)50 318 046 |                    |                                                                                                    |               |          |                   |                |              |            | 1                                                                                                    |                   |                              |                         |                       |
| ail: verkoop@squaredranken.nl                                   |                    |                                                                                                    |               |          |                   |                |              |            |                                                                                                    |                   |                              |                         |                       |
| L: https://www.squaredranken.com                                |                    |                                                                                                    |               |          |                   |                |              |            |                                                                                                    |                   |                              |                         |                       |
|                                                                 |                    |                                                                                                    |               |          |                   |                |              |            | square                                                                                                    | •                 |                              |                         |                       |
|                                                                 |                    |                                                                                                    |               |          |                   |                |              |            | and the second second s |                   |                              |                         |                       |
|                                                                 |                    |                                                                                                    |               |          |                   |                |              |            |                                                                                                    |                   |                              |                         |                       |
|                                                                 |                    |                                                                                                    |               |          |                   |                |              |            |                                                                                                    |                   |                              |                         |                       |
|                                                                 | 10-14 NOV 10       |                                                                                                    | 0             |          |                   | 1222           | 82 93        |            |                                                                                                    |                   |                              |                         |                       |
| 007.00                                                          | v Stov Per v       |                                                                                                    |               |          |                   |                | n - Price ca | Price bott |                                                                                                    | Quantity bottle - |                              | Supporting informatio - |                       |
| 4-087-00<br>5-289-00                                            |                    | 1724 Tonic<br>1800 Anejo                                                                             | 24            |          | ter 0,0<br>ter 38 | 00 €           | 10.00        | 100        | Tonics / Soda / Energydrinks<br>Tequila                                                                                                    |                   | Order Online<br>Order Online |                         |                       |
| 5-291-00                                                        |                    | 1800 Reposado                                                                                        | 6             |          |                   | .00 €          | 11.4         | 1.4        | Tequila                                                                                                    |                   | Order Online                 |                         |                       |
| 5-292-00                                                        |                    | 1800 Teguila Blanco                                                                                  | 6             |          |                   | .00 €          |              | 1.22       | Tequila                                                                                                    |                   | Order Online                 |                         |                       |
| 4-401-00                                                        |                    | 1866 Gran Reserva NRF + GB                                                                           | 6             |          |                   | .00 €          | 100.00       | 2.00       | Brandy                                                                                                    |                   | Order Online                 |                         |                       |
| 5-416-00                                                        |                    | 3 Kilos Coconut                                                                                      | 6             |          |                   | .00 €          | 10.0         | 27.98      | Flavored Vodka                                                                                                    |                   | Order Online                 |                         |                       |
| 8-628-00                                                        |                    | 3 Kilos Gold                                                                                         | 6             |          |                   | .00 €          | 100.00       | 10.0       | Vodka                                                                                                    |                   | Order Online                 |                         |                       |
| 8-803-00                                                        |                    | 42 Below Pure Vodka                                                                                  | 6             |          |                   | .00 €          | Photo:       | 1.0        | Vodka                                                                                                    |                   | Order Online                 |                         |                       |
| 3-569-00                                                        |                    | 5 O'Clock Jungle Whiskey                                                                             | 6             |          |                   | .00 €          | 10.0         | 17.60      | Whisky Liqueur                                                                                                    |                   | Order Online                 |                         |                       |
| 4-260-00                                                        |                    | 5 O'Clock Jungle Whiskey NRF                                                                         | 6             |          |                   | .00 €          |              | 10.000     | Whisky Liqueur                                                                                                    |                   | Order Online                 |                         |                       |
| 4-620-00                                                        |                    | 5 O'Clock Peanut Butter Whiskey                                                                      | 6             |          |                   | .00 €          | 112.00       | 16.75      | Whisky Liqueur                                                                                                    |                   | Order Online                 |                         |                       |
| 5-246-00                                                        |                    | 5 O'Clock Peanut Butter Whiskey Liqueur                                                              | 25            | 0,04 li  | ter 35            | .00 €          | 01.75        | 2.18       | Whisky Liqueur                                                                                                    |                   | Order Online                 |                         |                       |
| 9-977-00                                                        | bottle             | 5Th Gin Air                                                                                          | 6             | 0,7 li   |                   | ,00 €          | 81.50        | 10.25      | Gin                                                                                                    |                   | Order Online                 |                         |                       |
| 9-983-00                                                        |                    | 5Th Gin Fire                                                                                         | 6             | 0,7 li   | ter 42            | ,00 €          | 84.00        | 10.25      | Gin                                                                                                    |                   | Order Online                 |                         |                       |
| 9-980-00                                                        | bottle             | 5Th Gin Yellow Earth                                                                                 | 6             | 0,7 li   | ter 42            | ,00 €          | 81.50        | 10.00      | Gin                                                                                                    |                   | Order Online                 |                         |                       |
| 4-953-00                                                        |                    | 5th Gin Water                                                                                        | 6             | 0,7 1    |                   | ,00 €          | 10.00        | 10.28      | Gin                                                                                                    |                   | Order Online                 |                         |                       |
| 0-133-00                                                        |                    | A.H. Riise 1888 Goldmedal + GB                                                                       | 6             | 0,7 li   |                   | ,00 €          | 154.55       | 20.75      | Dark & Gold Rum                                                                                                    |                   | Order Online                 |                         |                       |
| 4-241-00                                                        |                    | A.H. Riise 24 Experiences Calendar 2021                                                              | 10            | 0,48 li  |                   | .13 €          | 400.00       | 41.95      | Rum Giftsets                                                                                                    |                   | Order Online                 |                         |                       |
| 3-720-00                                                        |                    | A.H. Riise Ambre D'or Reserve + 2 Glasses                                                            | 1             |          |                   | ,00 €          | 1.10         |            | Rum Giftsets                                                                                                    |                   | Order Online                 |                         |                       |
| 0-319-00                                                        |                    | A.H. Riise Ambre d'Or Reserve + 2 Glasses                                                            | 6             |          |                   | ,00 €          | 201.00       | 40.00      | Rum Giftsets                                                                                                    |                   | Order Online                 |                         |                       |
| 0-129-00                                                        |                    | A.H. Riise Black Barrel Premium Navy Spiced                                                          | 6             |          |                   | ,00 €          | 10.00        |            | Dark & Gold Rum                                                                                                    |                   | Order Online                 |                         |                       |
| -253-00                                                         |                    | A.H. Riise Caramel Cream Liqueur                                                                     | 6             |          |                   | ,00 €          | 71.00        | 1.0        | Cream Liqueurs                                                                                                    |                   | Order Online                 |                         |                       |
| -433-00                                                         |                    | A.H. Riise Family Reserve Solera 1838 + GB                                                           | 6             |          |                   | ,00 €          | 200          |            | Dark & Gold Rum                                                                                                    |                   | Order Online                 |                         |                       |
| -484-00<br>-320-00                                              |                    | A.H. Riise Fregatten Jylland Danish Navy + GB<br>A.H. Riise Frogman Danish Navy Conventus Renae + GB | 6             |          |                   | ,00 €<br>.00 € |              |            | Dark & Gold Rum<br>Dark & Gold Rum                                                                                                    |                   | Order Online                 |                         |                       |
| -320-00<br>-149-00                                              |                    | A.H. Nise Frogman Danish Navy Conventus Renae + GB<br>A.H. Riise Kong Haakon + GB                    | 6             |          |                   | .00 €          | - 55         | - 22       | Dark & Gold Rum                                                                                                    |                   | Order Online<br>Order Online |                         |                       |
|                                                                 |                    | A.H. Riise Lakrids Shot                                                                              | 6             |          |                   | ,00 €          | 1.0          |            | Other Liqueurs                                                                                                    |                   | Order Online                 |                         |                       |
| -135-00                                                         |                    | A.H. Rijse Non Plus Ultra Ambre d'Or Excellence + GB                                                 | 6             |          |                   | .00 €          | 10.0         |            | Dark & Gold Rum                                                                                                    |                   | Order Online                 |                         |                       |
| )-131-00                                                        |                    | A.H. Riise Non Plus Ultra Black Edition + GB                                                         | 6             |          |                   | .00 €          | 100.00       |            | Dark & Gold Rum                                                                                                    |                   | Order Online                 |                         |                       |
| -132-00                                                         |                    | A.H. Rise Non Plus Ultra Very Rare + GB                                                              | 6             |          |                   | .00 €          | 10.0         | 1.00       | Dark & Gold Rum                                                                                                    |                   | Order Online                 |                         |                       |
| -888-00                                                         |                    | A.H. Riise Royal Danish Navy + 2 Glasses                                                             | 6             |          |                   | .00 €          | 20.0         |            | Rum Giftsets                                                                                                    |                   | Order Online                 |                         |                       |
|                                                                 |                    | A.H. Riise Royal Danish Navy + GB                                                                    | 6             |          |                   | .00 €          | 100.00       |            | Dark & Gold Rum                                                                                                    |                   | Order Online                 |                         |                       |
|                                                                 |                    | A.H. Riise Royal Danish Navy Naval Cadet + GB                                                        | 6             |          |                   | .00 €          | 177.00       | 24.55      | Dark & Gold Rum                                                                                                    |                   | Order Online                 |                         |                       |
| -807-00                                                         | bottle             | A.H. Riise Roval Danish Navy Strength + GR                                                           | 6             | 0.7 1    | ter 55            | 00 €           | 100.00       |            | Dark & Gold Rum                                                                                                    |                   | Order Online                 |                         |                       |
| 9-807-00<br>0-706-00<br>1-442-00                                |                    |                                                                                                    |               |          |                   |                |              | 4          |                                                                                                    |                   |                              |                         | L)                    |
| -807-00<br>-706-00                                              | )                  |                                                                                                    |               |          |                   |                |              |            |                                                                                                    |                   |                              |                         |                       |
| -807-00<br>-706-00<br>-442-00                                   | ).                 |                                                                                                    |               | M        | acBoo             | k Pro          |              |            |                                                                                                    |                   |                              |                         |                       |

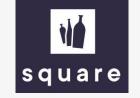

## Easily add multiple products to your shopping cart?

See the second manual 'ordering with the price and stock list'.